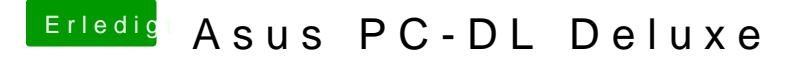

Beitrag von ralf. vom 9. Dezember 2015, 17:06

Prima

Noch nicht nicht updaten. Erst mal eine Sicherheitskopie mit z.B. Super Duper auf ne andere FEstplatt

CMD (Windows-Taste) + Alt + Esc damit kannst du Programme schließen die nicht reagieren